$,$  tushu007.com

## <<Authorware

<<Authorware>>>

- 13 ISBN 9787111144854
- 10 ISBN 7111144856

出版时间:2004-6

页数:219

字数:348000

extended by PDF and the PDF

http://www.tushu007.com

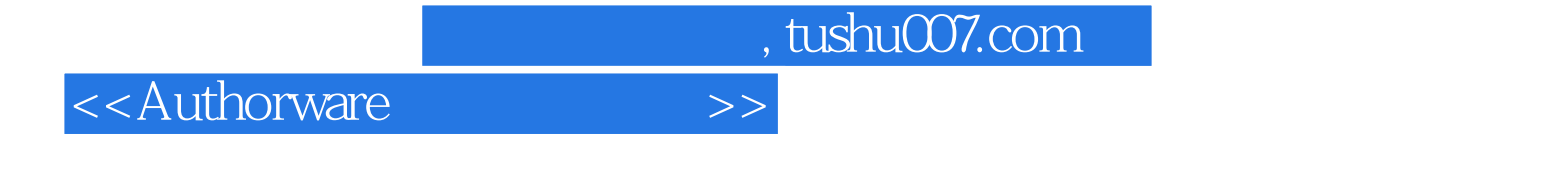

Authorware

Authorware Authorware Authorware Authorware Authorware

 $\Lambda$ ctive $X$ 

 $,$  tushu007.com

## <<Authorware>>>

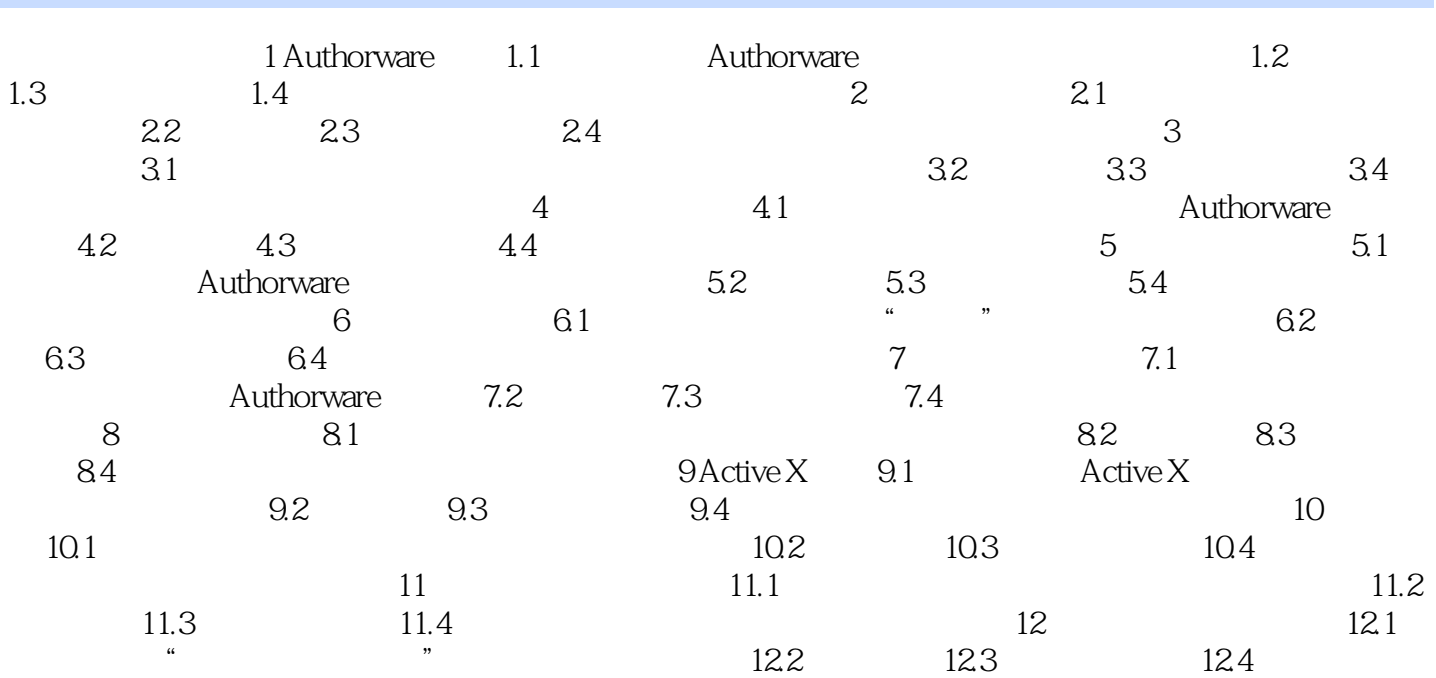

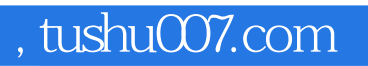

<<Authorware>>>

本站所提供下载的PDF图书仅提供预览和简介,请支持正版图书。

更多资源请访问:http://www.tushu007.com